## Problem A. Tube Master II

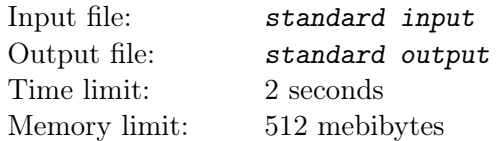

Yuuka is playing "Tube Master". The game field is divided into  $n \times m$  cells and  $(n+1) \times (m+1)$  crossings connected by  $(n + 1) \times m$  horizontal tubes and  $n \times (m + 1)$  vertical ones. The cells are conveniently labeled with  $(i, j)$  for  $1 \leq i \leq n$ ,  $1 \leq j \leq m$ , and the crossings are labeled with  $(i, j)$  for  $1 \leq i \leq (n + 1)$ , 1 ≤  $j$  ≤ ( $m + 1$ ). Additionally, each cell  $(i, j)$  contains an integer *count*<sub>*i,j*</sub>.

,

| $\mathbf 2$ | З      | $\boldsymbol{2}$ |
|-------------|--------|------------------|
| З           | $\cup$ | 3                |
| $\cdot$     | 3      | Ŷ                |

The above figure shows a game field with  $n = m = 3$  (the third sample).

Yuuka decides to use some of the tubes. However, the game poses several weird restrictions.

- 1. Either 0 or 2 tubes connected to each crossing are used.
- 2. No two consecutive horizontal tubes are used simultaneously, and no consecutive vertical tubes are used simultaneously. Two tubes are consecutive if and only if they share the same crossing.
- 3. Exactly *count*<sub>i,j</sub> tubes surrounding cell  $(i, j)$  are used.

Using the tube connecting crossing  $(i, j)$  and  $(i, j + 1)$  costs  $a_{i,j}$ , and using the tube connecting crossing  $(i, j)$  and  $(i+1, j)$  costs  $b_{i,j}$ . Yuuka would like to find a configuration satisfying the above constrains with the minimum possible total cost.

## Input

The input contains zero or more test cases, and is terminated by end-of-file. For each test case:

The first line contains two integers *n* and  $m$  ( $1 \le n, m \le 100$ ).

The *i*-th of the following *n* lines contains *m* integers  $count_{i,1}, count_{i,2}, \ldots, count_{i,m}$  ( $0 \leq count_{i,j} \leq 4$ ).

The *i*-th of the next  $(n + 1)$  lines contains *m* integers  $a_{i,1}, a_{i,2}, \ldots, a_{i,m}$ .

The *i*-th of the last *n* lines contains  $(m + 1)$  integers  $b_{i,1}, b_{i,2}, \ldots, b_{i,m+1}$ .

The constraints are:  $1 \le a_{i,j}, b_{i,j} \le 10^9$ .

It is guaranteed that the total sum of  $n \cdot m$  in all test cases does not exceed  $10^4$ .

## **Output**

For each test case, output an integer which denotes the minimum cost of the configuration. If there is no valid configuration, output "-1" instead.

## Example

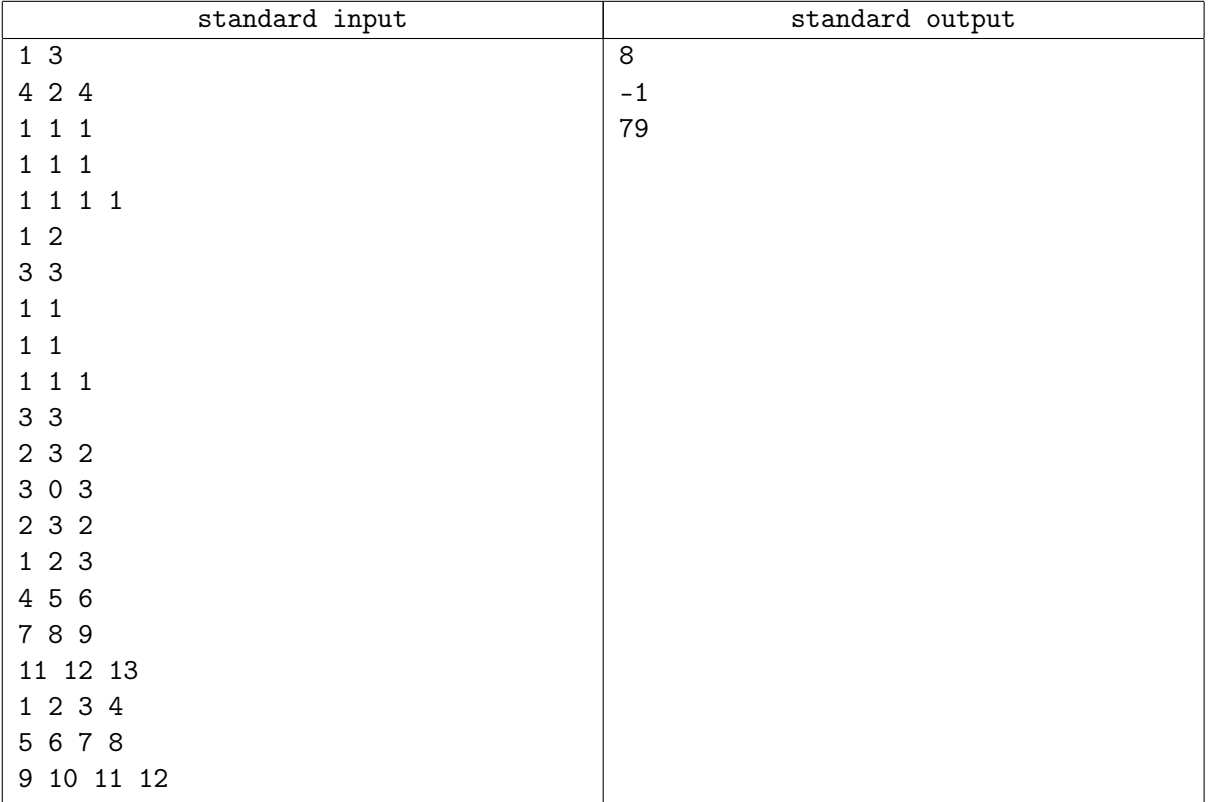

,